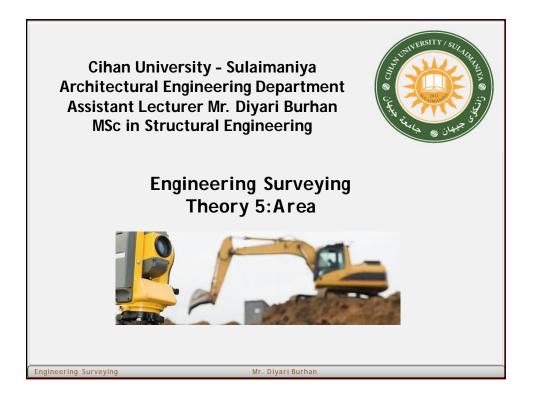

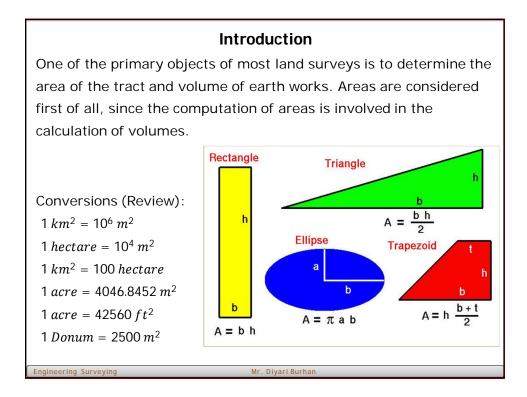

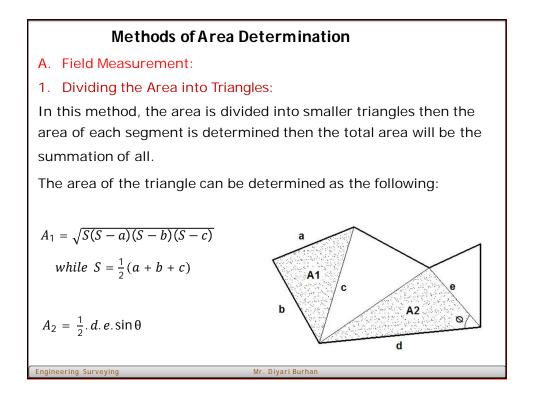

## **Methods of Area Determination**

## 2. Trapezoidal rule:

Let the figure below represent a position of a tract laying between a traverse line AB and irregular boundary CD, offsets  $h_1, h_2, h_3, \dots, h_n$  having been taken at the regular intervals d. The summation of the areas of the trapezoids comprising the total area is:

$$A = d\left[\left(\frac{h_1+h_n}{2}\right) + \left(h_2 + h_3 + \cdots + h_{n-1}\right)\right]$$
  

$$A = d\left[(average of end offsets) + (sum of intermediate offsets)\right]$$
  
Trapezoidal Rule : Add the average of the end offsets to the sum of the intermediate offsets. The product of the quantity thus determined the common interval between offsets is the required area.

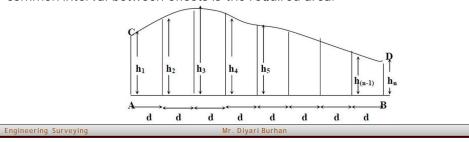

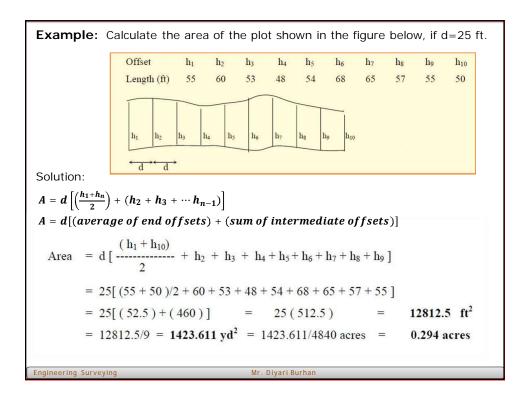

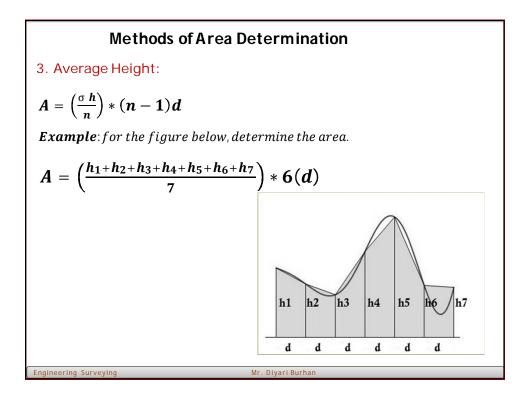

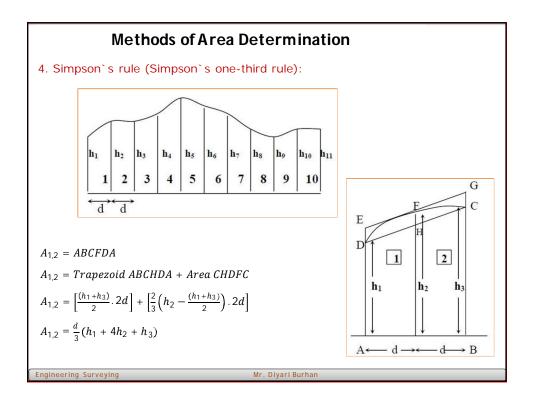

Similarly for the next intervals:  

$$\begin{aligned}
A_{3,4} &= \frac{d}{3}(h_3 + 4h_4 + h_5) \\
\text{The summation of these partial areas for (n - 1) intervals, n being an odd number and representing the number of offsets, is;} \\
Area &= \frac{d}{3}[\{h_1 + h_n\} + 2\{h_3 + h_5 + h_7 + \dots + h_{n-2}\} + 4\{h_2 + h_4 + h_6 + \dots + h_{n-1}\}] \\
&= d/3[(sum of first and last of fsets) + 2(sum of remaining odd of fsets) \\
&+ 4(sum of the even of fsets)] \\
A_{total} &= \frac{d}{3}[h_1 + h_n + 4^* h_{even} + 2^* h_{odd}]
\end{aligned}$$

| Example                            |                                                                                                    |      |        |          |                     |         |          |                  |          |                     |          |       |
|------------------------------------|----------------------------------------------------------------------------------------------------|------|--------|----------|---------------------|---------|----------|------------------|----------|---------------------|----------|-------|
| Exam                               | ple ∵In                                                                                                    | a su | uvey t | he follo | owing of            | fsets w | ere take | n to a f         | ence fro | om a tra            | averse l | ine . |
| Cha                                | inage (ft)                                                                                                    | 0    | 20     | 40       | 60                  | 80      | 100      | 120              | 140      | 160                 | 180      | 200   |
| Off                                | set (ft)                                                                                                    | 55   | 60     | 58       | 62                  | 70      | 65       | 63               | 58       | 54                  | 57       | 56    |
| Find th                            | Find the area between the fence and the traverse line in acres by the Simpson's One-third Rule.               |      |        |          |                     |         |          |                  |          |                     |          |       |
| Solution :                         |                                                                                                    |      |        |          |                     |         |          |                  |          |                     |          |       |
|                                    | d = $(200 - 180) = (180 - 160) = \dots = (40 - 20) = (20 - 0) = 20$ ft                                        |      |        |          |                     |         |          |                  |          |                     |          |       |
|                                    | $h_1=55, h_2=60, h_3=58, h_4=62, h_5=70, h_6=65, h_7=63, h_8=58, h_9=54, h_{10}=57, h_{11}=56$                |      |        |          |                     |         |          |                  |          |                     |          |       |
| Area                               | = $d/3[$ (sum of first and last offsets) + 2(sum of remaining odd offsets) + 4(sum of even offsets) ]         |      |        |          |                     |         |          |                  | ets)]    |                     |          |       |
|                                    | $= d/3[ \{h_1 + h_n\} + 2\{h_3 + h_5 + h_7 + \dots + h_{(n-2)}\} + 4\{h_2 + h_4 + h_6 + \dots + h_{(n-1)}\}]$ |      |        |          |                     |         |          | (n-1)}]          |          |                     |          |       |
|                                    | $= d/3[ \{h_1 + h_n\} + 2\{h_3 + h_5 + h_7 + h_9\} + 4\{h_2 + h_4 + h_6 + h_8 + h_{10}\}]$                    |      |        |          |                     |         |          |                  |          |                     |          |       |
|                                    | $= 20/3[ \{55+56\} + 2\{58+70+63+54\} + 4\{60+62+65+58+57\} ]$                                                |      |        |          |                     |         |          |                  |          |                     |          |       |
|                                    | $= 20/3[\{111\} + 2\{245\} + 4\{302\}] = 20/3[\{111\} + \{490\} + \{1208\}]$                                  |      |        |          |                     |         |          |                  |          |                     |          |       |
|                                    | = 20/3[                                                                                                    | 1809 | ]      | = 12     | 060 ft <sup>2</sup> | =       | 12060/   | $9 \text{ yd}^2$ | = 1      | 340 yd <sup>2</sup> |          |       |
| = 1340/4840  acres = 0.2768  acres |                                                                                                    |      |        |          |                     |         |          |                  |          |                     |          |       |
|                                    |                                                                                                    |      |        |          |                     |         |          |                  |          |                     |          |       |
| Engineerin                         | ngineering Surveying Mr. Diyari Burhan                                                                        |      |        |          |                     |         |          |                  |          |                     |          |       |

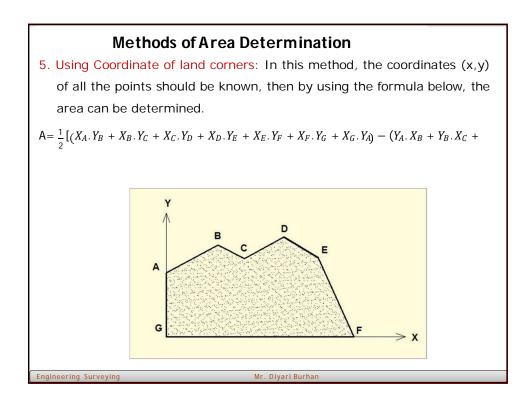

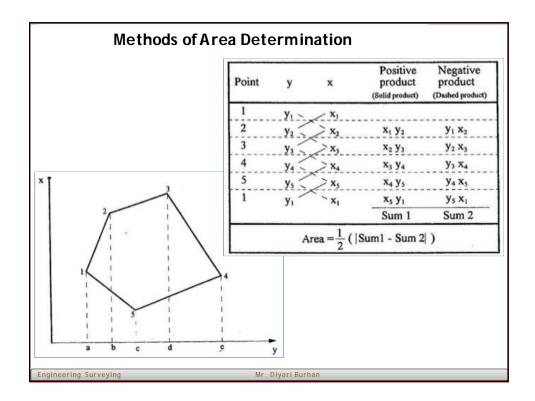

|                       | thods of Area Determination<br>I the area of the following closed loop traverse (ABCDEA):             |
|-----------------------|----------------------------------------------------------------------------------------------------|
| Example. The          | $\begin{tabular}{ c c c c c c c c c c c c c c c c c c c$                                              |
| Solution:             | E 172.76 -19.44<br>Point y x Positive Negative<br>product product<br>(Solid product) (Dashed product) |
|                       | $\begin{array}{c ccccccccccccccccccccccccccccccccccc$                                                 |
| Engineering Surveying | $ \begin{array}{c ccccccccccccccccccccccccccccccccccc$                                                |

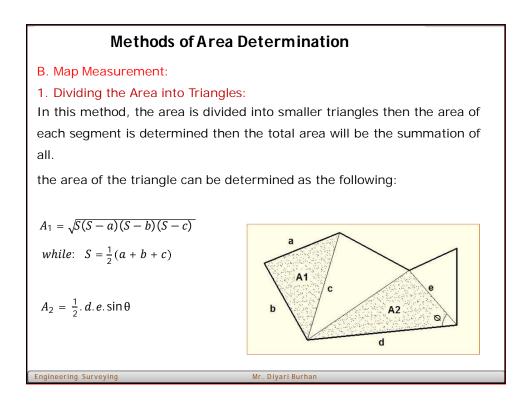

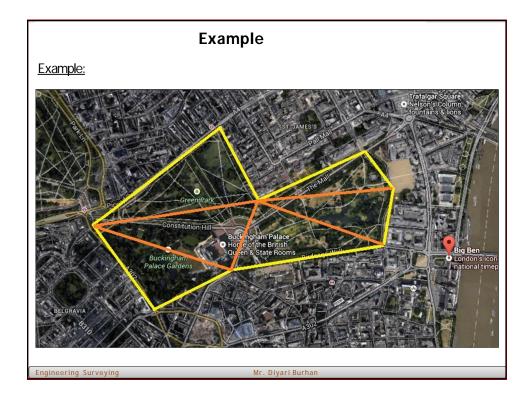

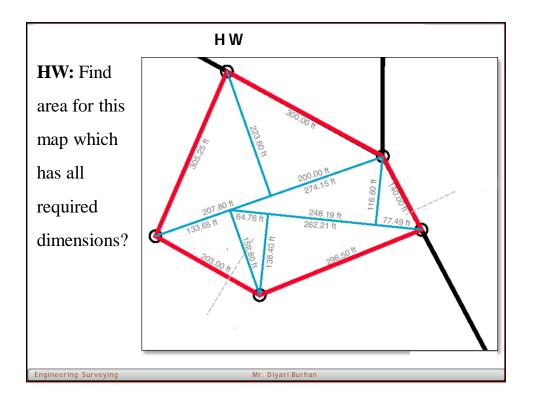

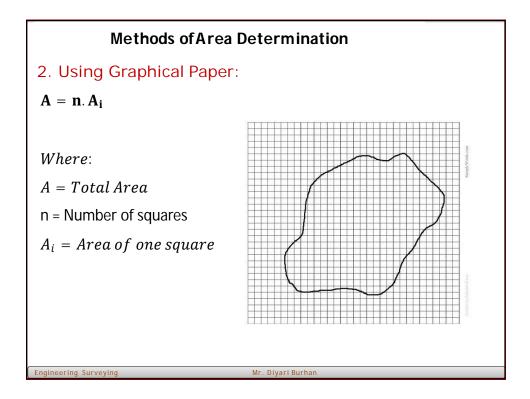

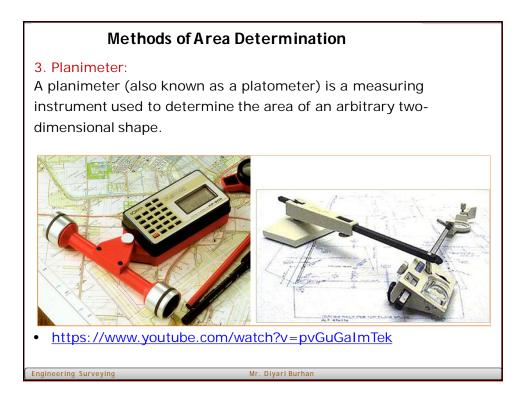

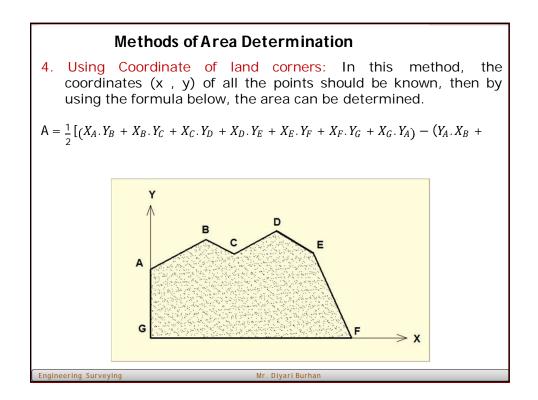

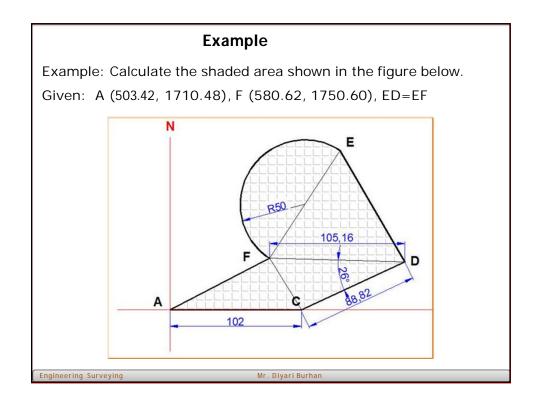

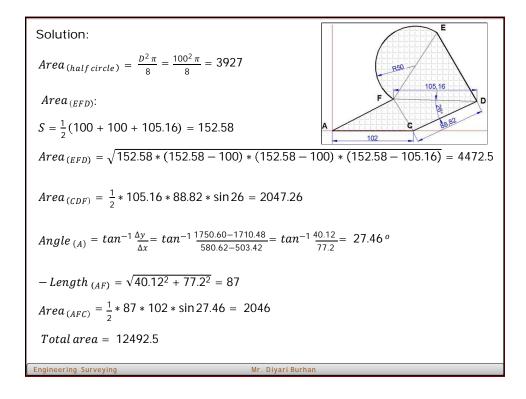